## **Foreman - Feature #1896**

## **Allow selection of hostgroups that will only be used for nesting**

10/15/2012 09:33 AM - Sam Kottler

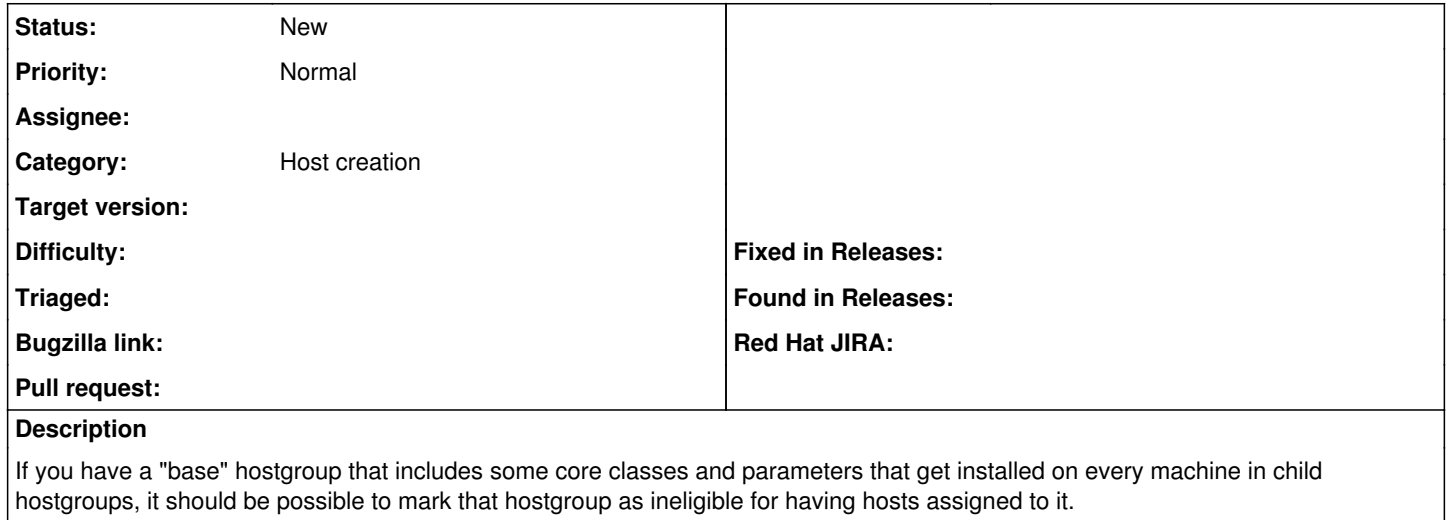